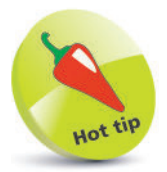

L-values are objects whereas R-values are data.

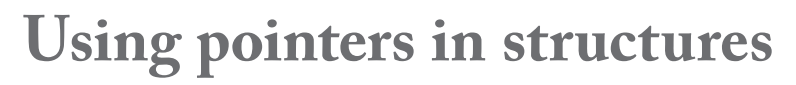

There is an advantage in using a character pointer in a structure as a string container over using a character array for the same purpose.

An entire string can only be assigned to a **char** array upon its declaration. The only way to subsequently assign a string to a **struct char** array using the = operator is to assign individual characters to one element at a time.

In each assignation the value to the left of the **=** operator is known as the "L-value", representing the memory Location, whereas the value to the right of the = operator is known as the "R-value", representing the data to Read into that location.

One important rule in C programming is that an R-value cannot appear on the left side of an = operator. An L-value, on the other hand, may appear on either side of an = operator.

Each individual element of a **char** array is an L-value to which an individual character may be assigned, but a **char** pointer is also an L-value to which an entire string may be assigned after that pointer has been declared.

strmbr.c

l**<sup>1</sup>** Begin a new program with a preprocessor instruction to include the standard input/output library functions **#include <stdio.h>**

l**<sup>2</sup>** Next, declare an un-named structure defining a data type with a single character array member and one tag name **typedef struct**

**{ char str[5] ; } ArrType ;**

**3** Now, declare an un-named structure defining a data type with a single character pointer member and one tag name **typedef struct**

**{ char \*str ; } PtrType ;**

Then, declare one variable of each structure-defined data type, initializing the single member of each variable **ArrType arr = { 'B', 'a', 'd', ' ', '\0' } ; PtrType ptr = { "Good " } ;**